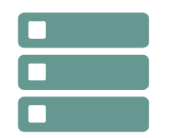

# PostgreSQL - Administration

*Mise à jour nov. 2023*

**Durée** 3 jours (21 heures )

*« Délai d'accès maximum 1 mois »*

# **OBJECTIFS PROFESSIONNELS**

- Installer et administrer au quotidien les serveurs de base de données PostgreSQL.
- Manipuler les données, gérer les bases et maîtriser les principales techniques et outils d'administration.

# **PARTICIPANTS**

Chefs de projet, développeurs, administrateurs de bases de données et administrateurs des systèmes

#### **PRE-REQUIS**

Utilisation de bases de données

# **MOYENS PEDAGOGIQUES**

- Réflexion de groupe et apports théoriques du formateur
- Travail d'échange avec les participants sous forme de
- Utilisation de cas concrets issus de l'expérience professionnelle
- Validation des acquis par des questionnaires, des tests d'évaluation, des mises en situation et des jeux pédagogiques.
- Remise d'un support de cours.

# **MODALITES D'EVALUATION**

- Feuille de présence signée en demi-journée,
- Evaluation des acquis tout au long de la formation,
- Questionnaire de satisfaction,
- Positionnement préalable oral ou écrit,
- Evaluation formative tout au long de la formation,
- Evaluation sommative faite par le formateur ou à l'aide des certifications disponibles,
- Sanction finale : Certificat de réalisation, certification éligible au RS selon l'obtention du résultat par le stagiaire

# **MOYENS TECHNIQUES EN PRESENTIEL**

 Accueil des stagiaires dans une salle dédiée à la formation, équipée d'ordinateurs, d'un vidéo projecteur d'un tableau blanc et de paperboard. Nous préconisons 8 personnes maximum par action de formation en présentiel

# **MOYENS TECHNIQUES DES CLASSES EN CAS DE FORMATION DISTANCIELLE**

- A l'aide d'un logiciel comme Teams, Zoom etc... un micro et éventuellement une caméra pour l'apprenant,
- suivez une formation uniquement synchrone en temps réel et entièrement à distance. Lors de la classe en ligne, les apprenants interagissent et comuniquent entre eux et avec le formateur.
- Les formations en distanciel sont organisées en Inter-Entreprise comme en Intra-Entreprise.
- L'accès à l'environnement d'apprentissage (support de cours, labs) ainsi qu'aux preuves de suivi et d'assiduité (émargement, évaluation) est assuré. Nous préconisons 4 personnes maximum par action de formation en classe à distance

# **ORGANISATION**

Les cours ont lieu de 9h à 12h30 et de 14h à 17h30.

# **PROFIL FORMATEUR**

- Nos formateurs sont des experts dans leurs domaines d'intervention
- Leur expérience de terrain et leurs qualités pédagogiques constituent un gage de qualité.

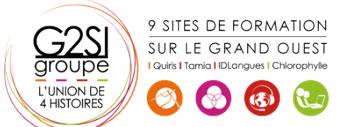

**03 juil.-05 juil. 09 oct.-11 oct. 11 déc.-13 déc.**

**Nantes / Rennes : 2050 € HT Brest / Le Mans : 2050 € HT Certification : OUI**

aginiu

# **A L'ATTENTION DES PERSONNES EN SITUATION DE HANDICAP**

 Les personnes atteintes de handicap souhaitant suivre cette formation sont invitées à nous contacter directement, afin d'étudier ensemble les possibilités de suivre la formation.

# **Programme de formation**

# **Présentation de PostgreSQL (01h00)**

- Historique du projet
- Présentation des projets et outils de la ferme de projets pgFoundry
- Comparatif avec les autres moteurs SGBDR (avantages et inconvénients)

# **Installation (02h30)**

- Les étapes d'installation
- Les distributions Linux
- Sur ma distribution Debian
- Sur les distributions à base de RPM (RedHat, Fedora, Mandriva)
- A partir des sources
- Les binaires pour Microsoft Windows
- Utilisation de l'assistant d'installation
- Préparation du système d'exploitation

# **Initialisation et exécution d'une instance (01h30)**

- Initialisation d'une instance
- Arrêt et démarrage du serveur (commandes d'administration)
- Architecture des processus du serveur (le Postmaster et les processus en arrière-plan)
- Création d'instances supplémentaires
- Les scripts installés par Debian

# **Connexions et outils d'administration (03h45)**

- Sessions
- Jeux de caractères
- Coté serveur (pg\_hba.conf)
- Sécurité (SSL,...)
- Droits d'accès
- Gestion des rôles (utilisateurs et groupes)
- Gratification et révocation des privilèges
- Outils en ligne de commande et graphique
- L'outil en ligne de commande : psql (shell SQL)
- L'outil graphique : PgAdminIII
- L'outil en ligne : phpPgAdmin.
- Le gestionnaire de connexions : Pgpool

# **Définition des données (00h30)**

- Création de schémas, tables, index, domaines, séquences
- Les différents types de données, opérateurs et fonctions

# **Manipulation des données (02h00)**

Requêtes SQL

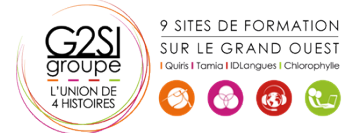

- Lecture des données
- Insertion et mise à Jour des données
- Fonctionnement des transactions
- Les niveaux d'isolations et les verrous
- La recherche de texte : tsearch2

#### **Pratiques de programmation pour l'administration (02h45)**

- Côté serveur
- Gestion des procédures stockées
- Le langage PL/pgSQL
- Le langage PL/Perl
- Les extensions en C
- Les déclencheurs côté client / les applications web en PHP
- Les pilotes PostgreSQL et PDO
- Les applications web en Java
- Pourquoi utiliser JNDI sur les serveurs d'applications ?

#### **Administration au quotidien (04h30)**

- Définition des fichiers
- Arborescence des répertoires et des fichiers du serveur
- Administration du serveur
- **•** Configuration
- Les logs binaires
- · La mémoire
- Le collecteur de statistiques
- Les logs d'activités
- Catalogue Système
- Les vues et tables des informations du serveur
- Sauvegardes et restauration
- Les sauvegardes avec pg\_dump et pg\_dumpall
- Les restaurations avec pg\_restore et psql
- Les logs binaires : Write Ahead Logging (WAL)

#### **Tâches de maintenance et d'exploitation (01h15)**

- L'analyse des requêtes avec Explain
- L'analyse et le nettoyage des espaces de tables et d'index avec Vacuum
- La reconstruction d'index avec Reindex
- L'automatisation des tâches de maintenance avec autovacuum

# **Optimisation (01h00)**

- Quelles sont les informations utiles ?
- Sur quels paramètres intervenir ?
- Conseils sur la performance

# aginius